# Assumptions of Linear Model: Part II

- Homoskedasticity **Model variance**
- No error in X variables **Errors in variables**
- Error in Y variables is measurement error
- Normally distributed error
- Observations are independent
- **No missing data**

#### Latent Variables

- Variables that are not directly observed
- Values are inferred from model
	- Parameter model: prior on value
	- Data and Process models provide constraint  $p(X|...)\in N(y|\beta_0+\beta_1x,\sigma^2)N(x^{(o)}|x,\tau^2)N(x|X_{0,}V_{X})$
- MCMC integrates over (by sampling) the values the unobserved variable could take on
- Contribute to uncertainty in parameters, model
- Ignoring this variability can lead to falsely overconfident conclusions

### Missing data models

 $\vec{y} \sim N(\vec{X\beta}, \sigma^2)$ 

- Let's assume a standard multiple regression model (homoskedastic, no error in X)
- If some of the y's are missing
	- Can just predict the distribution of those values using the model PI
- What if some of the X's are missing
	- The observed y is more likely to have come from some values of X than others

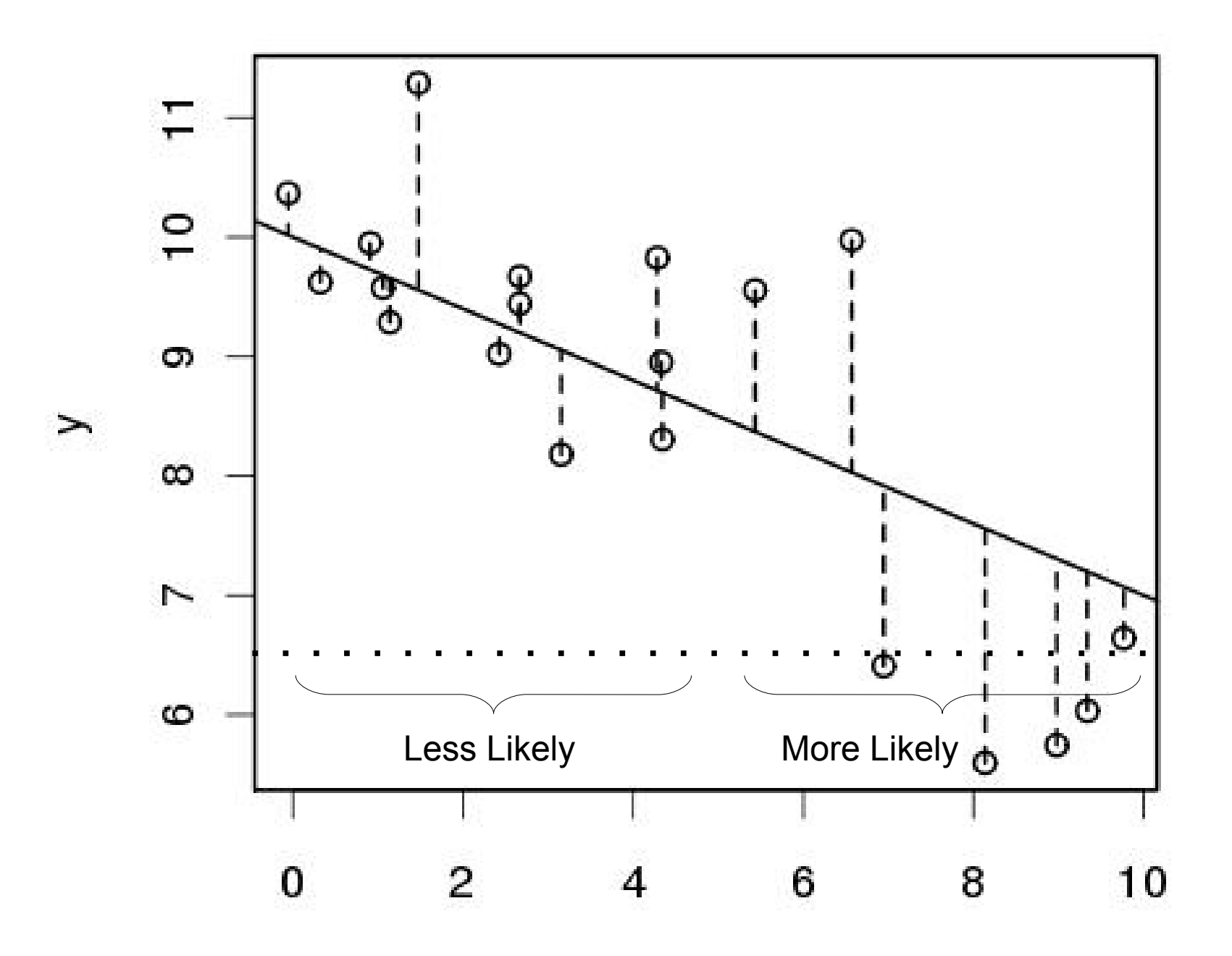

 $\mathsf X$ 

$$
\begin{array}{ccc}\n&\text{Missing Data} \\
&\mu = X\beta &\text{Process model} \\
&\mathcal{Y} \sim N(\mu, \sigma^2) &\text{Data model for y} \\
&\vec{\beta} \sim N(B_0, V_B) &\text{Prior for beta} \\
&\sigma^2 \sim IG(s_1, s_2) &\text{Prior for sigma} \\
&x_{mis} \sim N(X_0, V_X) &\text{Prior for missing X}\n\end{array}
$$

 $p(x_{\textit{mis}}|...)\in N(Y|X|B,\sigma^2)N(x|X_{0,}V{}_X)$ 

## **Missing Data Model**  $\vec{v} \sim N(X\vec{\beta}, \sigma^2)$

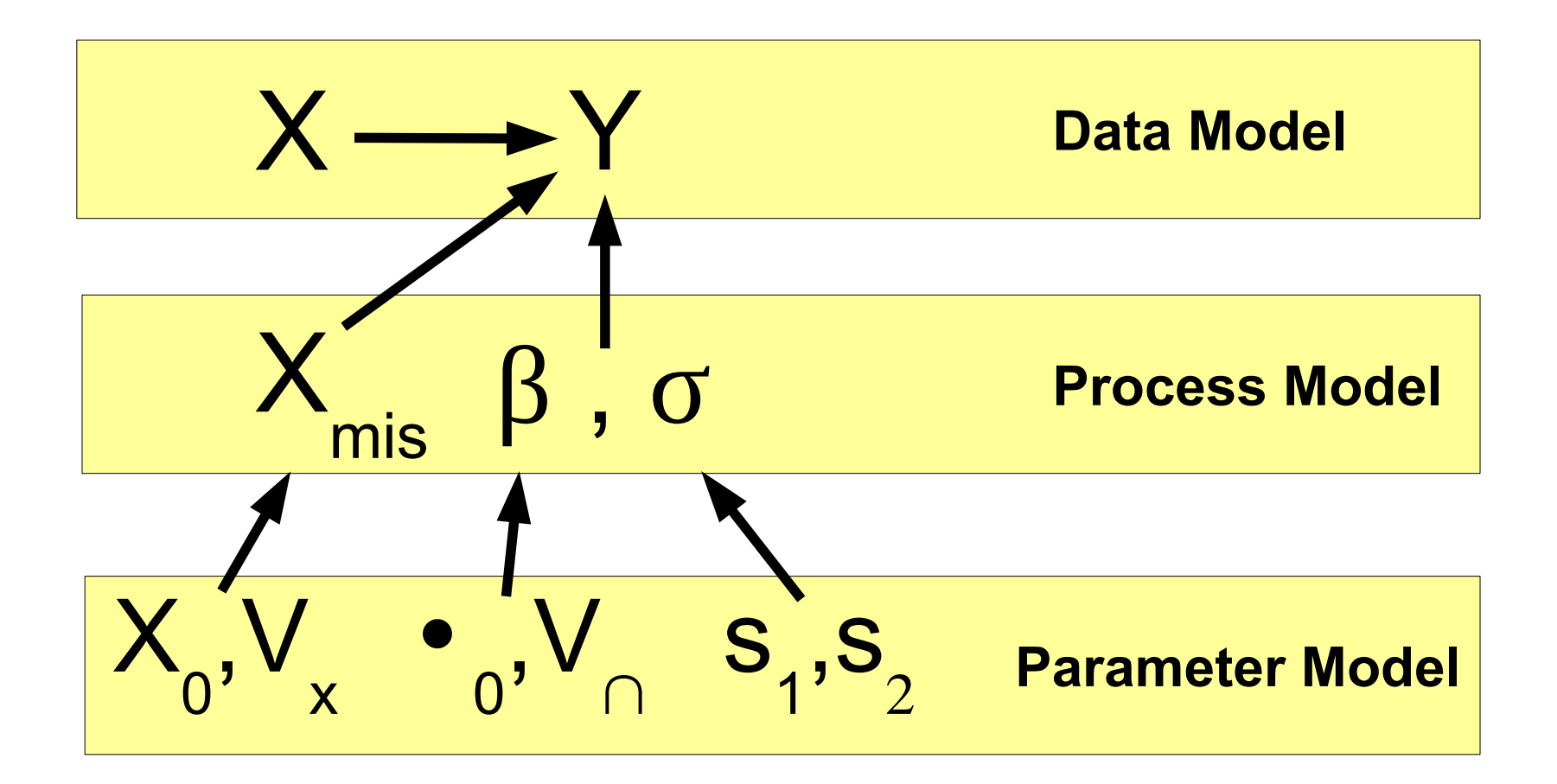

#### Conceptually within the MCMC

- Update the regression model based on ALL the rows of data conditioned on the current values of the missing data
- Update the missing data based on the current regression model and the values that all other covariates take on
- Overall, integrate over the uncertainty in missing X's
- Model uncertainty increases, but less so than if whole rows of data was dropped (partial info.)

## **ASSUMPTION!!**

- Missing data models assume that the data is *missing at random*
- If data is missing SYSTEMATICALLY it can not be estimated

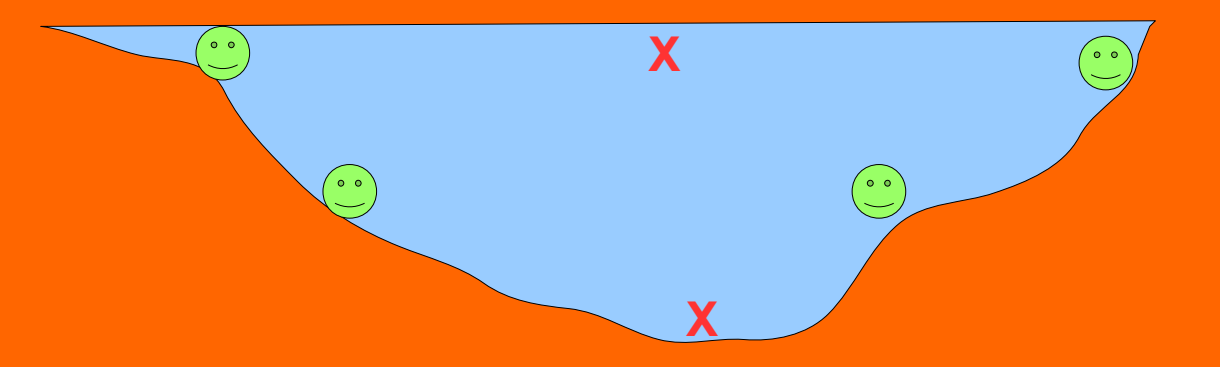

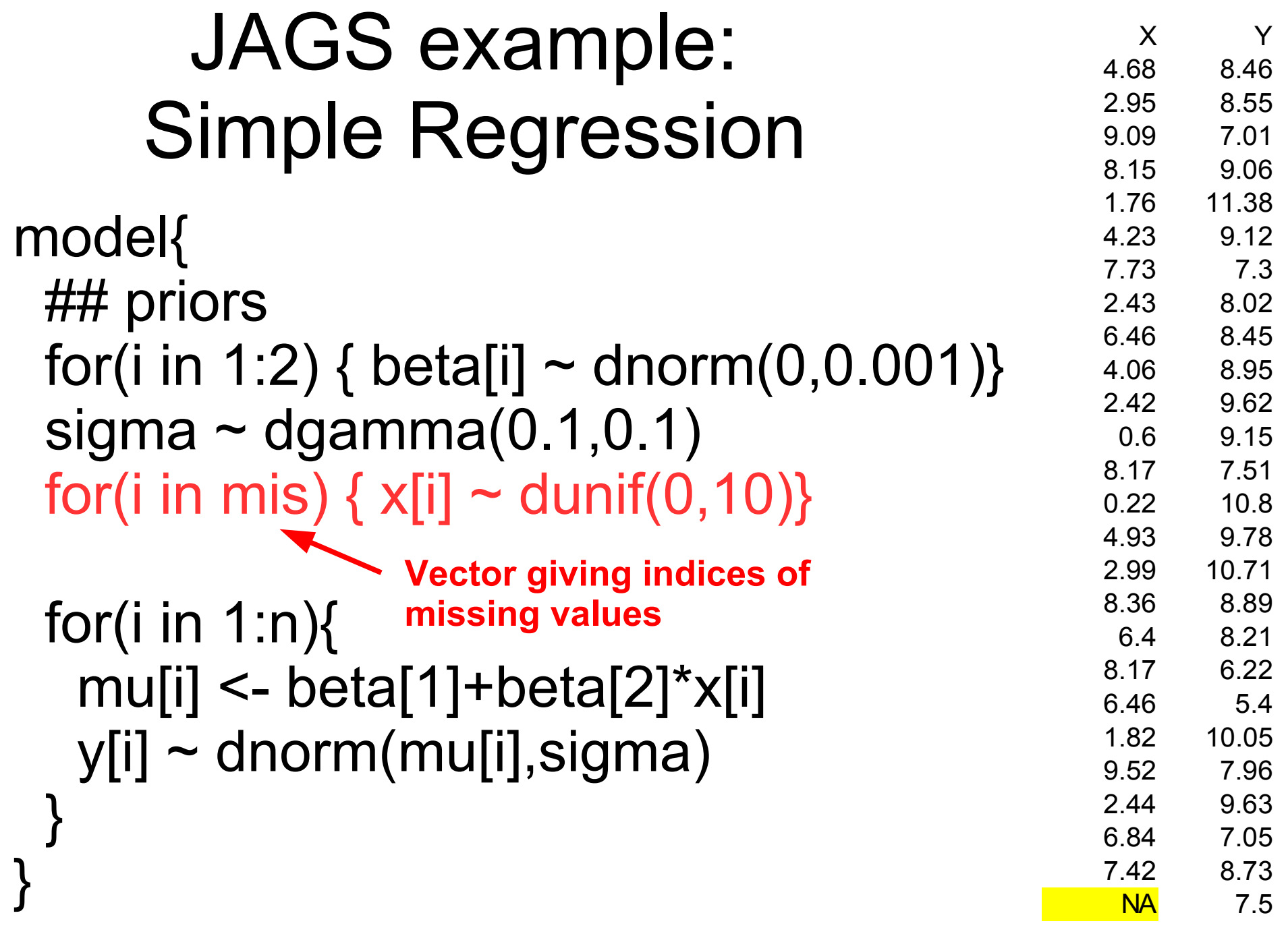

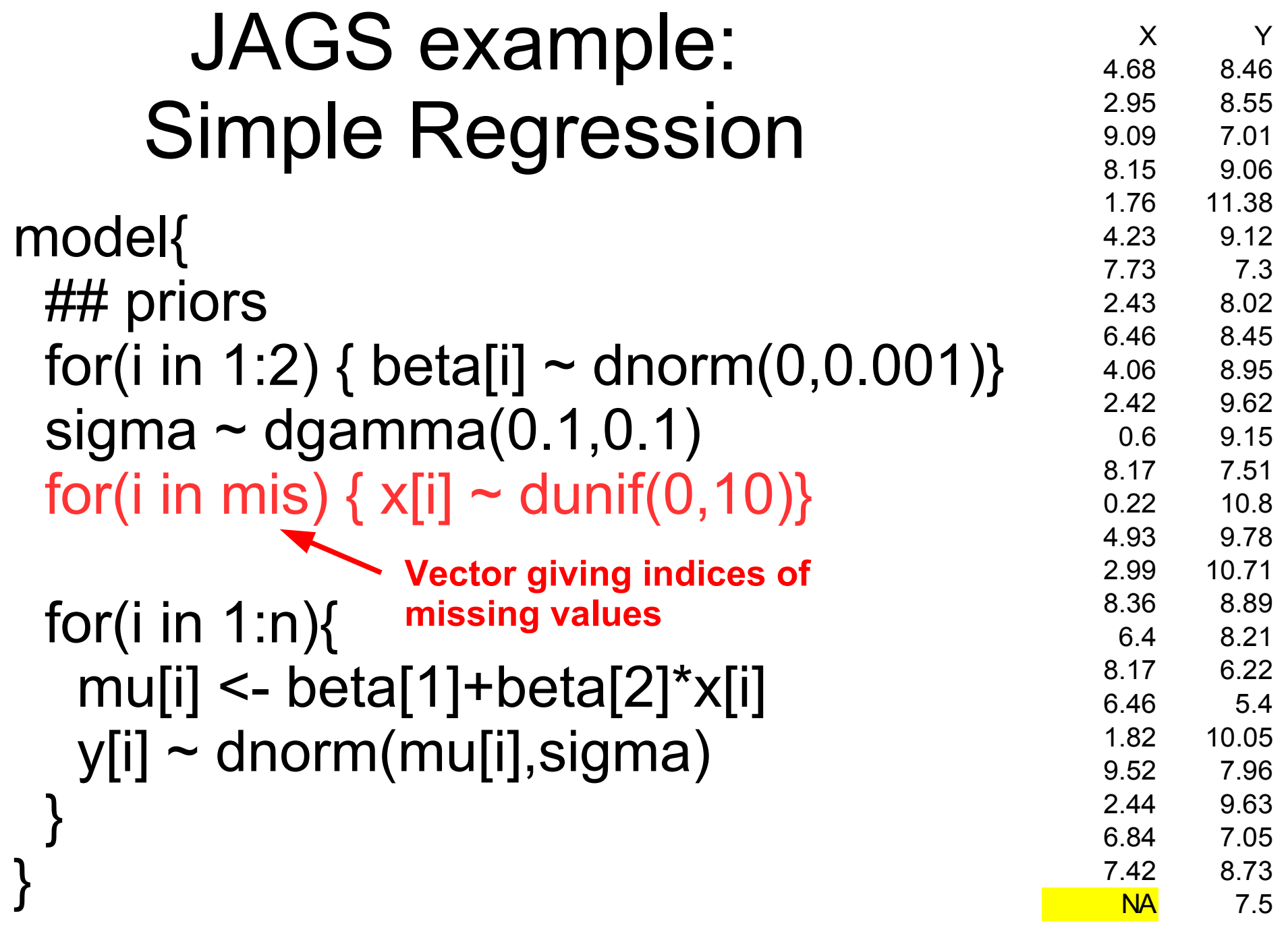

#### Example

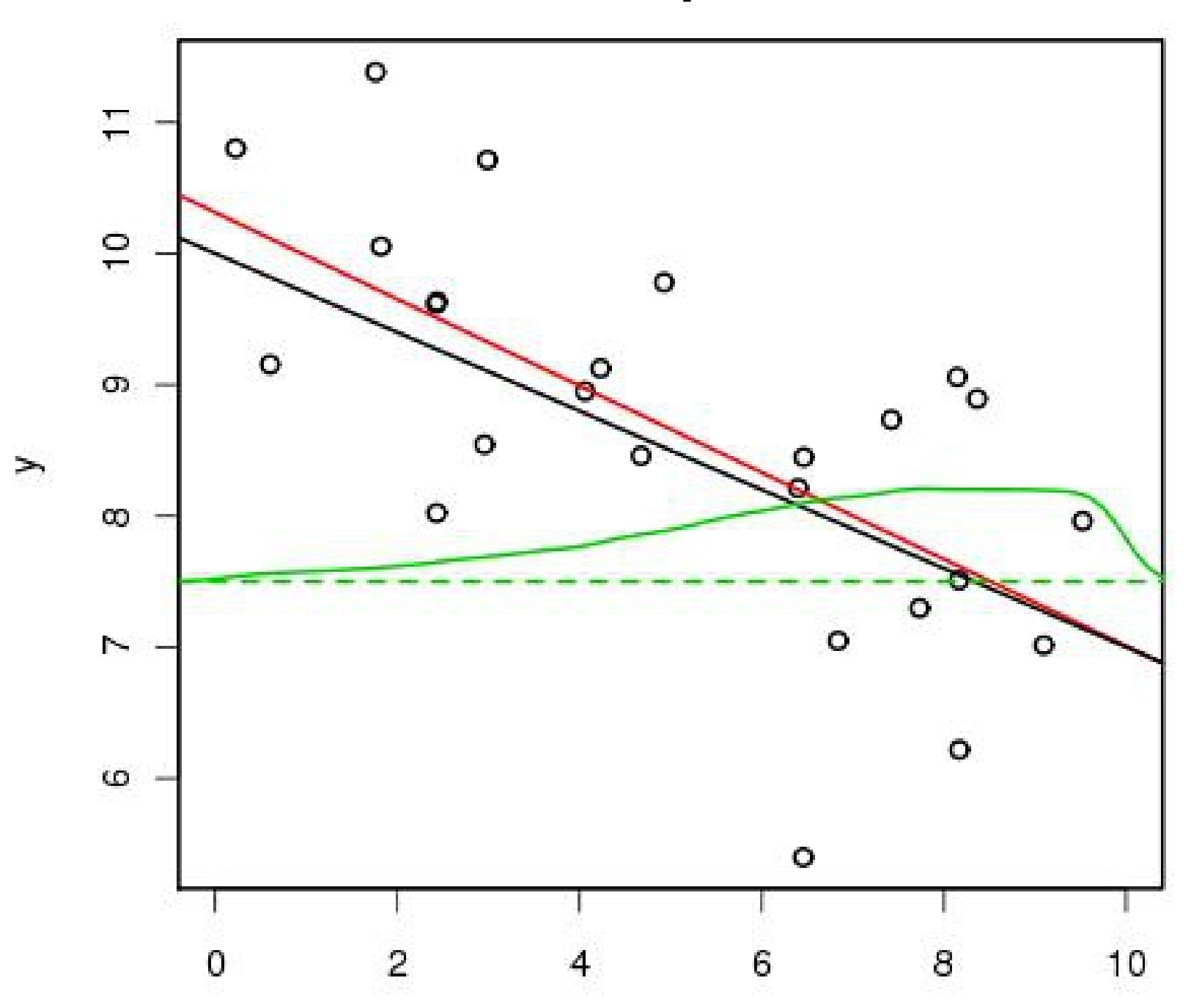

#### Assumptions of Linear Model

- Homoskedasticity **Model variance**
- No error in X variables **Errors in variables**
- No missing data **Missing data model**

● **Normally distributed error**

- Error in Y variables is measurement error
- Observations are independent

#### Generalized Linear Models

- Retains linear function
- Allows for alternate PDFs to be used in likelihood
- However, with many non-Normal PDFs the range of the model parameters does not allow a linear function to be used safely
	- $-Pois(\lambda): \lambda > 0$
	- $-$  Binom(n, $\theta$ ) 0 <  $\theta$  < 1
- Typically a *link* function is used to relate linear model to PDF

#### Link Functions

● "Canonical" Link Functions

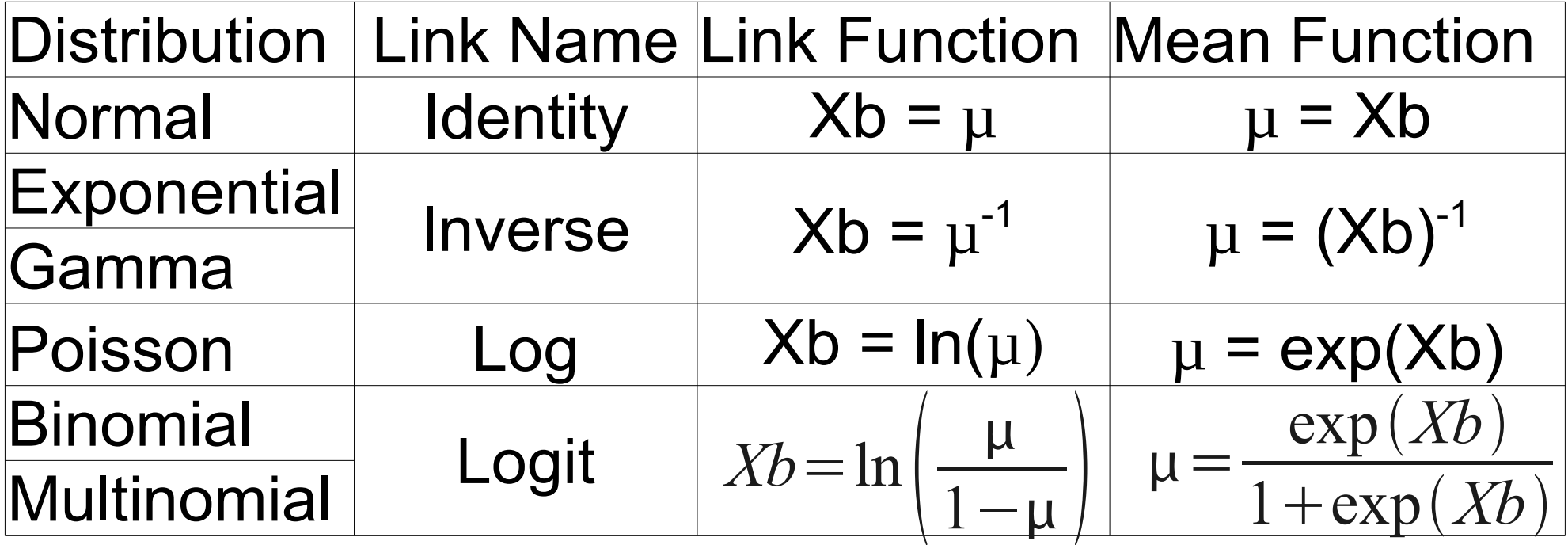

- Can use most any function as a link function but may only be valid over a restricted range
- Many are technically nonlinear functions

$$
Logit \quad Xb = \ln\left(\frac{\mu}{1-\mu}\right)
$$

- Interpretation: Log of the ODDS RATIO
- $logit(0.5) = 0.0$

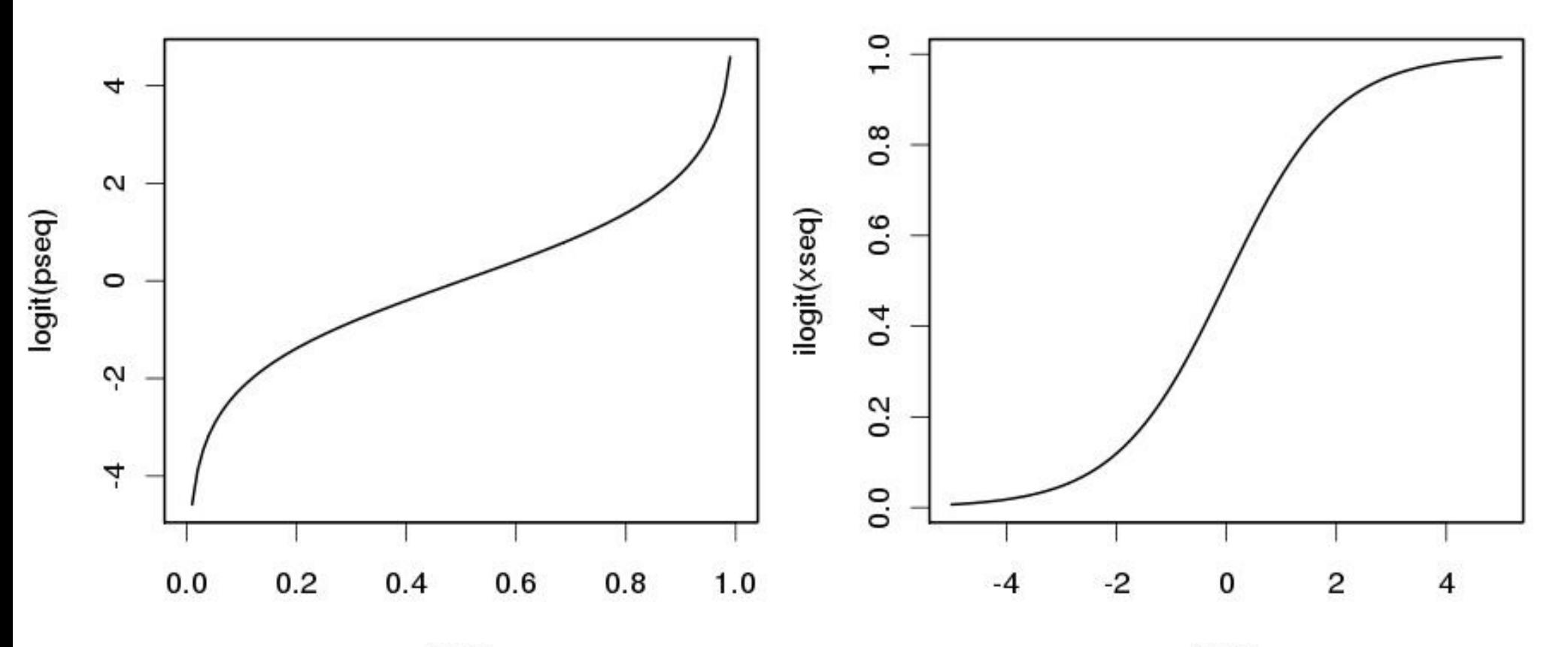

xseq

#### Logistic Regression

- Common model for the analysis of boolean data (0/1, True/False, Present/Absent)
- Assumes a Bernoulli likelihood

 $-$  Bern( $\theta$ ) = Binom(1, $\theta$ )

• Likelihood specification

$$
y \sim Bern(\theta)
$$
  
 $logit(\theta) = X\beta$ 

**Data Model**

**Process Model**

• Bayesian

$$
\beta \sim N(B_0,V_B)
$$

**Parameter Model**

## **Logistic Regression**  $\vec{v} \sim \text{Binom}(1, \text{logit}^{-1}(X\vec{\beta}))$

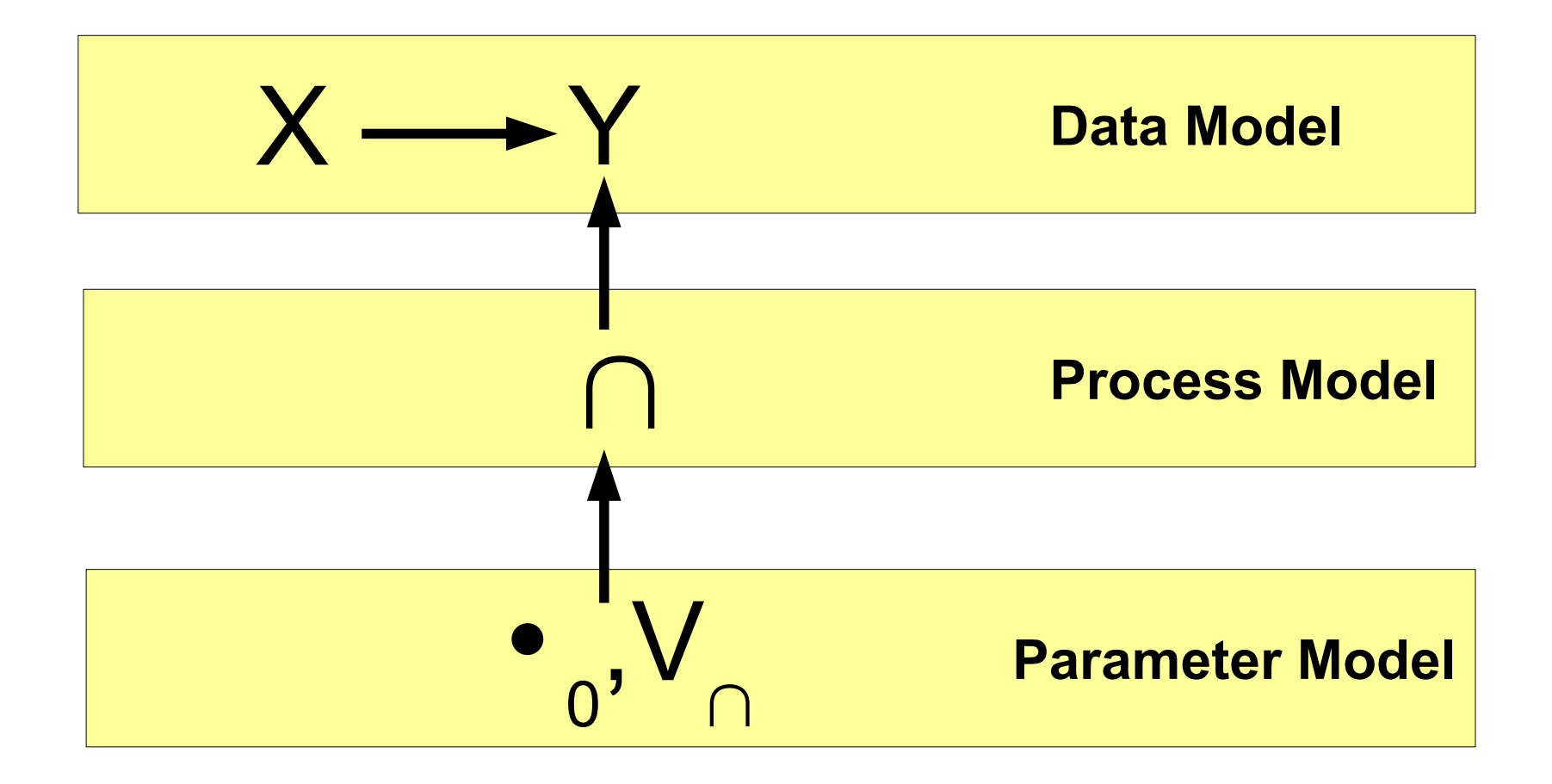

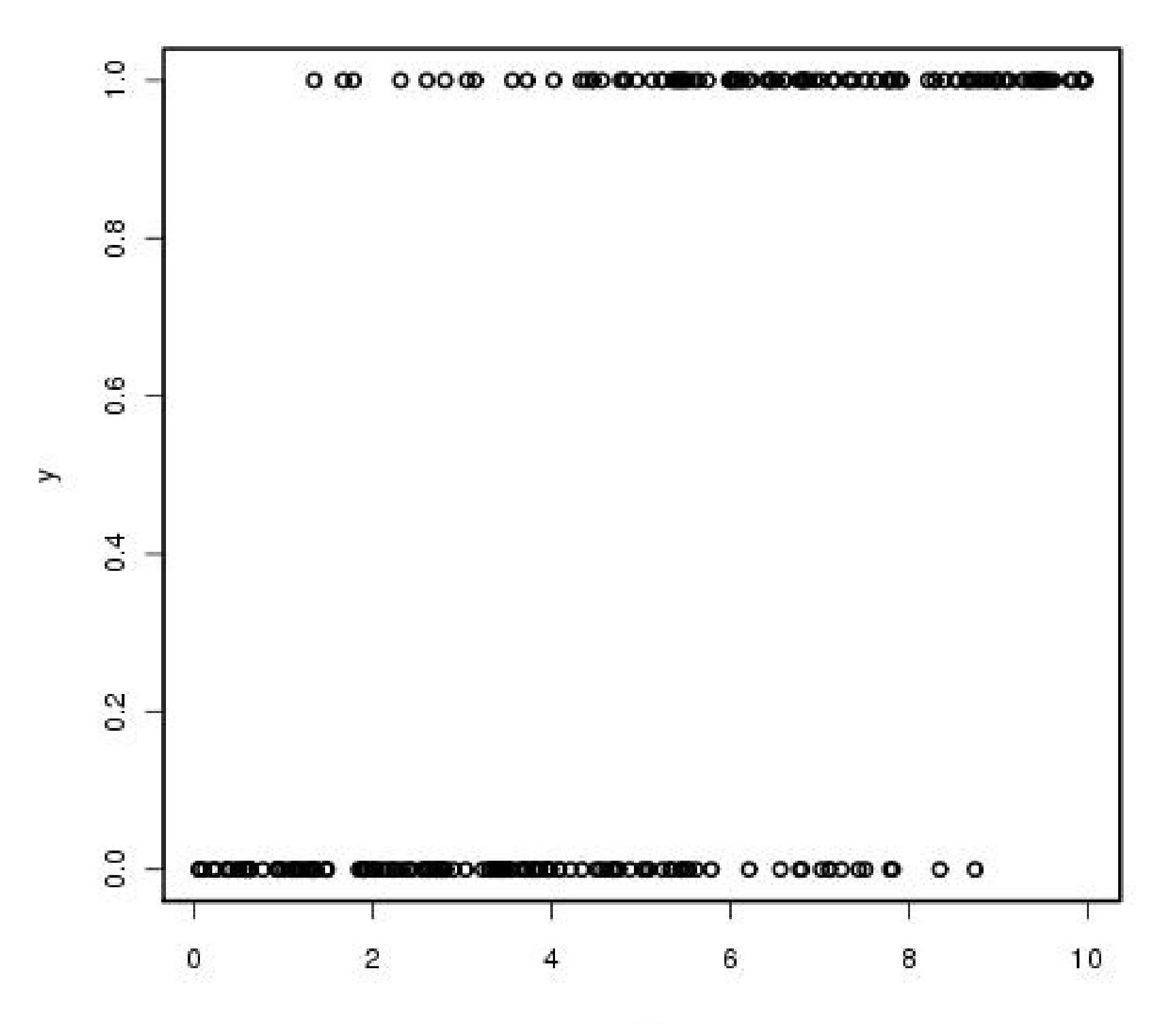

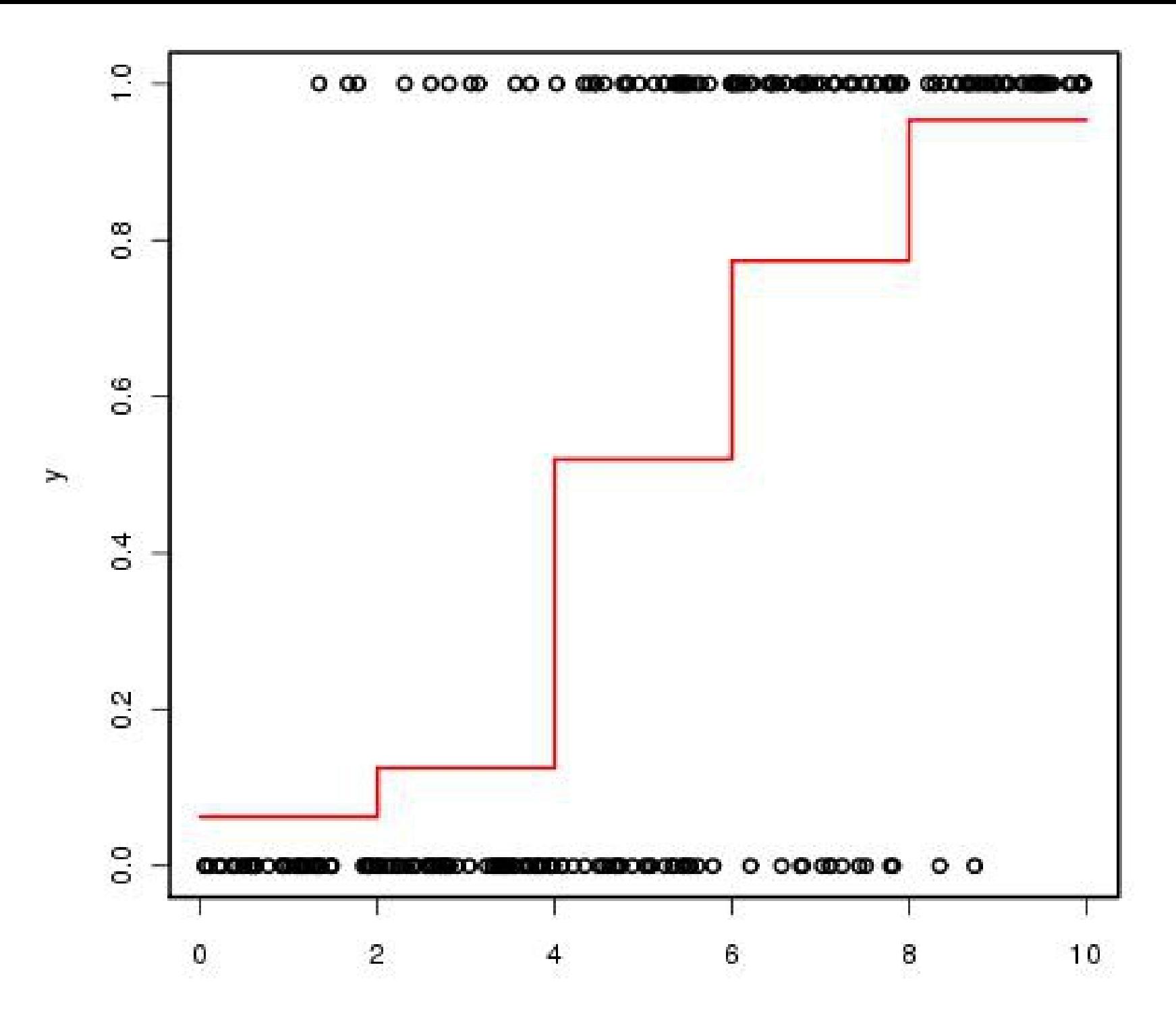

#### Logistic Regression in R

• Option  $1 -$  built in function

 $g/m(y \sim x,$  family = binomial(link="logit"))

• Option 2 – homebrew

 $ln L = function(beta)$  $-dbinom(y,1,ilogit(beta[0] + beta[1]*x),log=T)$ }

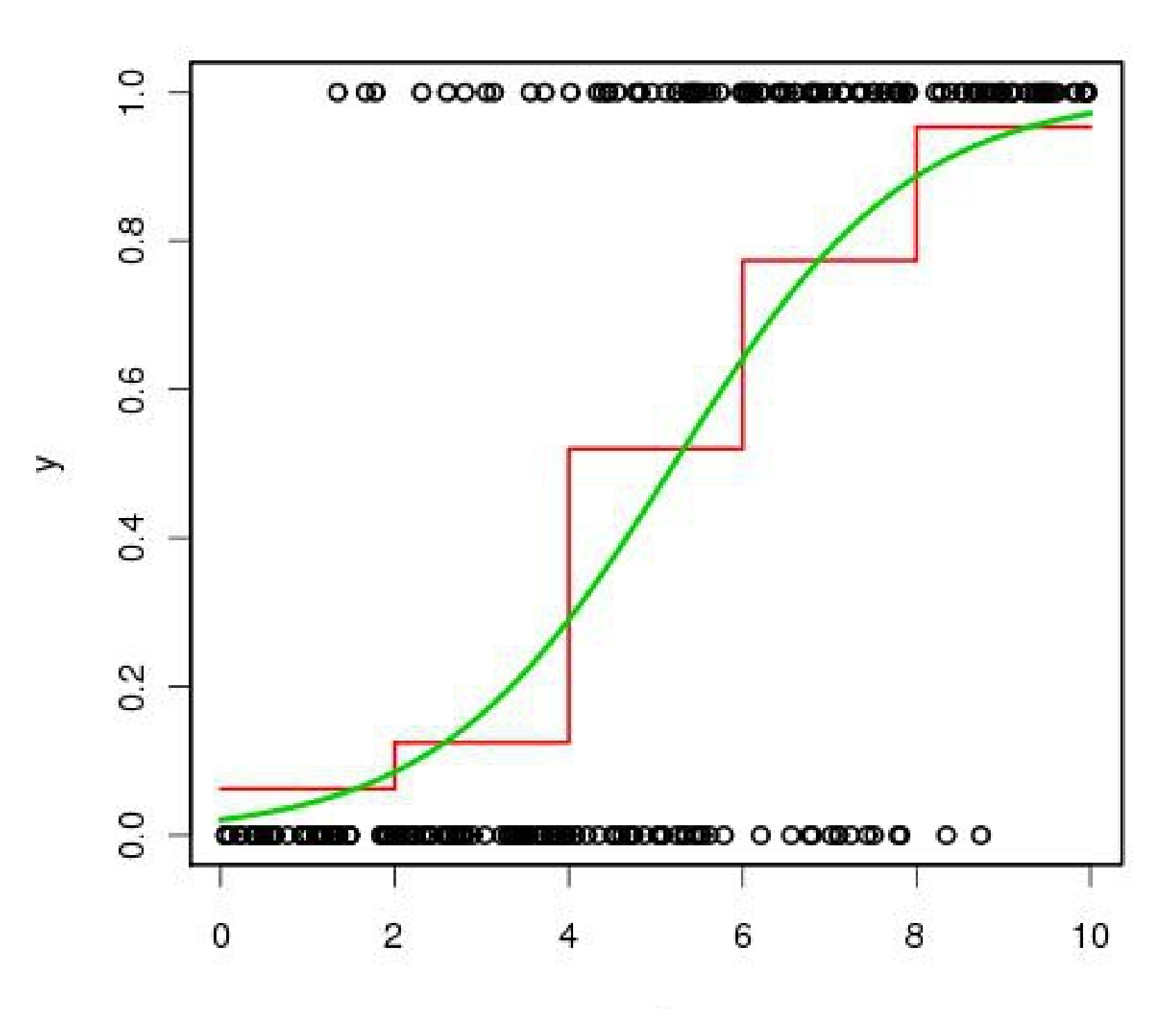

 $\mathsf X$ 

```
Call:
glm(formula = y \sim x, family = binomial())
```

```
Deviance Residuals:
  Min 1Q Median 3Q Max
-2.3138 -0.6560 -0.2362 0.6169 2.4143
```

```
Coefficients:
```
 Estimate Std. Error z value Pr(>|z|) (Intercept) **-3.85078 0.48091** -8.007 1.17e-15 \*\*\* x **0.73874 0.08779** 8.415 < 2e-16 \*\*\* --- Signif. codes: 0 '\*\*\*' 0.001 '\*\*' 0.01 '\*' 0.05 '.' 0.1 ' ' 1

(Dispersion parameter for binomial family taken to be 1)

 Null deviance: 345.79 on 249 degrees of freedom Residual deviance: 209.40 on 248 degrees of freedom **AIC: 213.40**

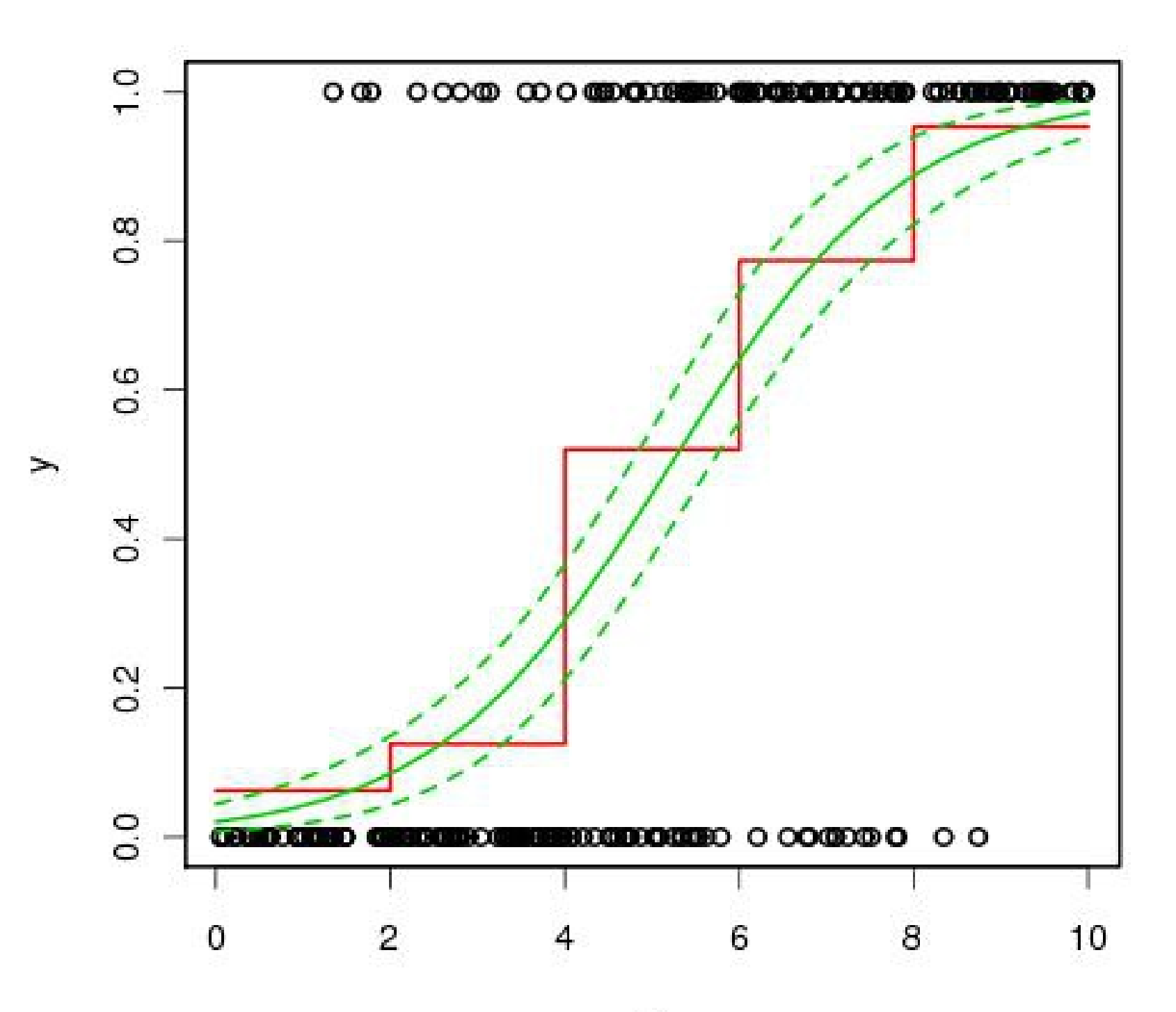

 $\mathsf X$ 

#### Alternative link functions

- $\bullet$ "probit" – Normal CDF
- $\bullet$ "cauchit" - Cauchy CDF
- $\bullet$ "log" --  $\mu\!=\!\exp\left(X\beta\right)$
- $\bullet$ "cloglog" - Complimentary log-log
	- Asymmetric, often used for high or low probabilities

$$
\mu = 1 - \exp(-\exp(X\beta))
$$

• If you code yourself, any function that projects from Real to (0,1)

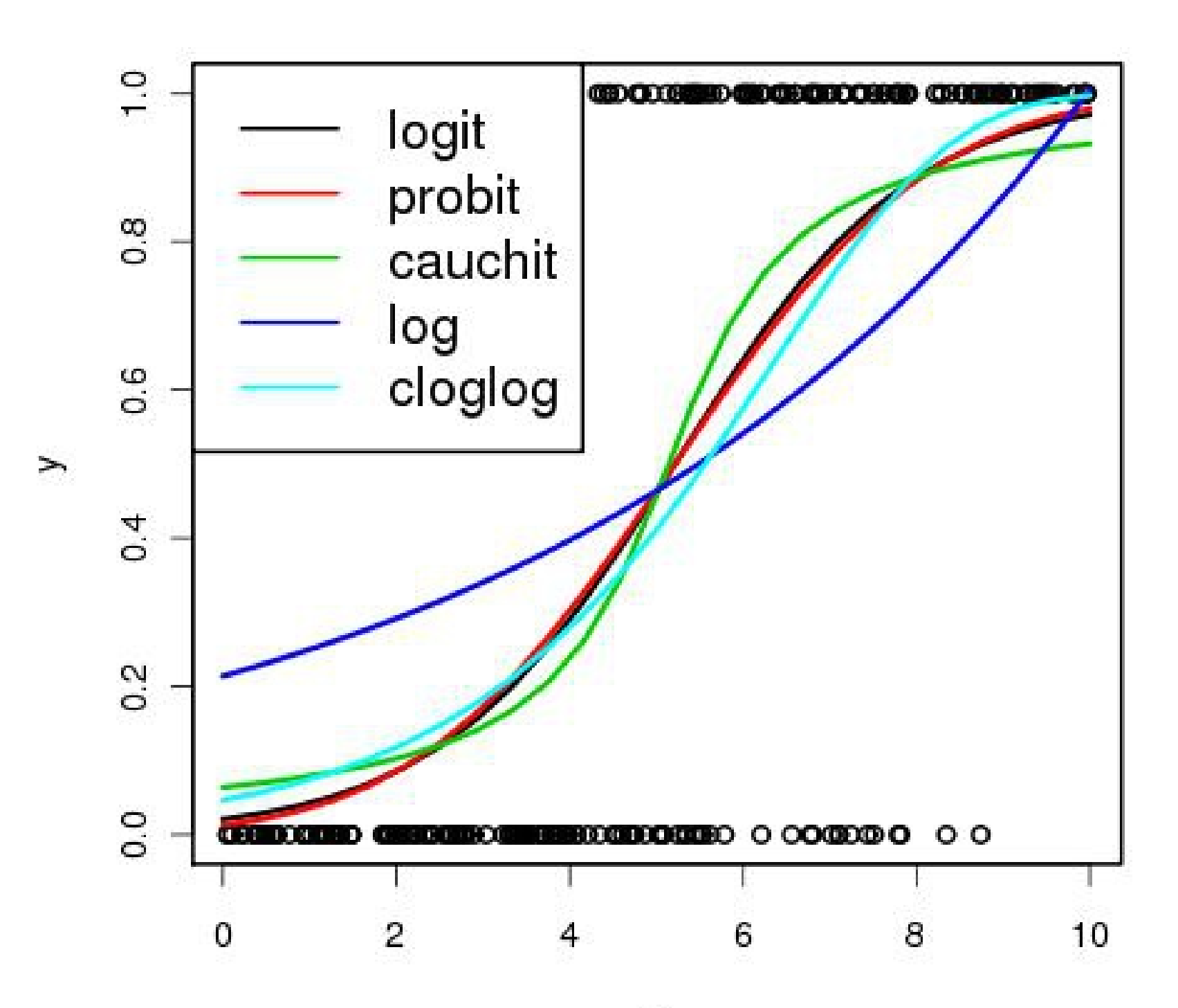

 $\mathsf X$ 

#### Coming next...

- GLM
	- Bayesian Logistic
	- Poisson Regression
	- Multinomial
- Continuing our exploration of relaxing the assumptions of linear models